#### Text search

CSE 392, Computers Playing Jeopardy!, Fall 2011 Stony Brook University

http://www.cs.stonybrook.edu/~cse392

1

# **Today**

- 2 parts:
	- theoretical: costs of searching substrings, data structures for string search
	- practical: implementation of text search

#### Sub-array algorithm example

```
\bulletGiven an array \{t,h,i,s,i,s,a,t,e,s,t\} and a pattern \{t,e,s,t\}, write a
  program that checks whether the pattern is present in the array:
public static boolean substring(char[] s, char[] sub){
  for(int i=0; i < s.length - sub.length; i++)if(startsWith(s,sub,i)) return true;
  return false;}
public static boolean startsWith(char[] s, char[] sub, 
  int m) {
  for(int i=0; i<sub.length; i++)
       if(sub[i] != s[m+i]) return false;
  return true;Cost: m x n (c) 2011 Pearson Education, Inc. & P.Fodor (CS Stony Brook)
   10/4/20113}
```
## Suffix arrays and trees

- Idea: preprocess the text, so the search of the substring is fast
- Specialized data structures (e.g., tries)
	- Assumption: no suffix is a prefix of another suffix (can be a substring, but not a prefix)
		- Assure this by adding a character \$ to end of S
	- Costs:
		- $\bullet$  Build data structure for text (e.g., suffix tree)
			- This is preprocessing O(m)
		- $\bullet$  Search time:
			- For example: Suffix trees:  $O(n+k)$  where k is the number of occurrences of P in T

# Suffix arrays

0 An array of integers giving the starting positions of suffixes of <sup>a</sup> string in lexicographical order

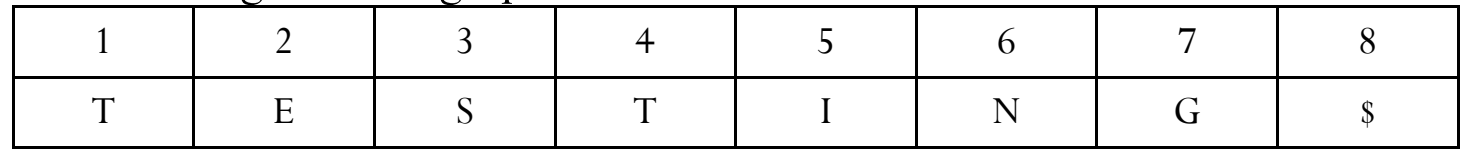

 $\bullet$ 8 suffixes: "TESTING\$", "ESTING\$", "STING\$", "TING\$", "ING\$", "NG\$", "G\$", "\$".

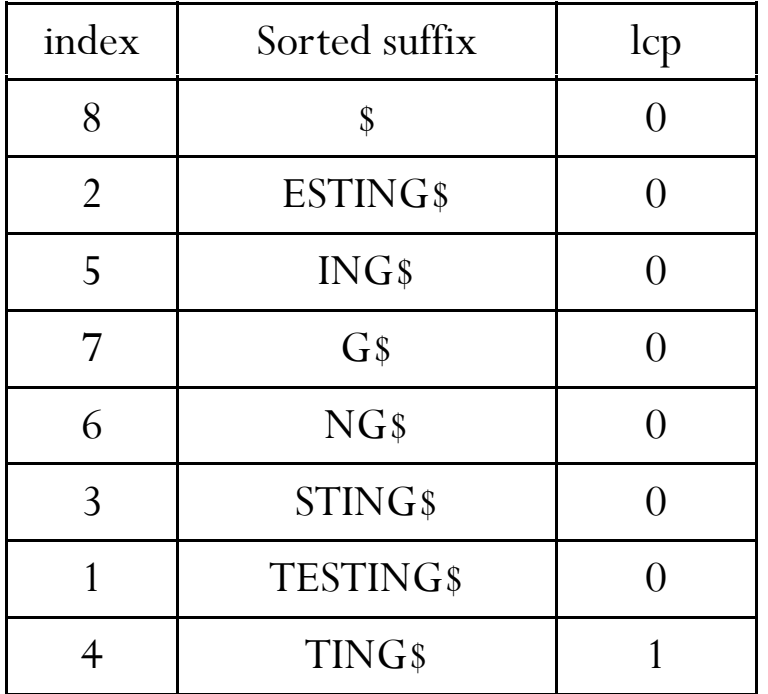

One-based indexing: {8,2,5,7,6,3,1,4} Longest common prefix: how many characters one suffix has in common with the one above it 8\$ <sup>0</sup>

(c) 2011 Pearson Education, Inc. & P.Fodor (CS Stony Brook)

# Suffix arrays

- 0 Construction: comparison sort or suffix trees
- Application: fast search of every occurrence of a substring within a string
	- find every suffix that begins with the substring
	- Cost: O(m log n) time

```
if W <= suffixAt(pos[1]) then
  ans = 1else if W > \text{sufficient}(\text{pos}[n]) then
  ans = nelse{
  L = 1, R = nwhile R-L > 1 do{
    M = (L + R)/2if W <= suffixAt(pos[M]) then
      R = MelseL = M}
  ans = R}
```
(c) 2011 Pearson Education, Inc. & P.Fodor (CS Stony Brook)

# Suffix tries

 $\bullet$  Tries  $=$  ordered tree data structure that is used to store associative arrays where the keys are usually strings

The time to insert, or to delete or to find is identical

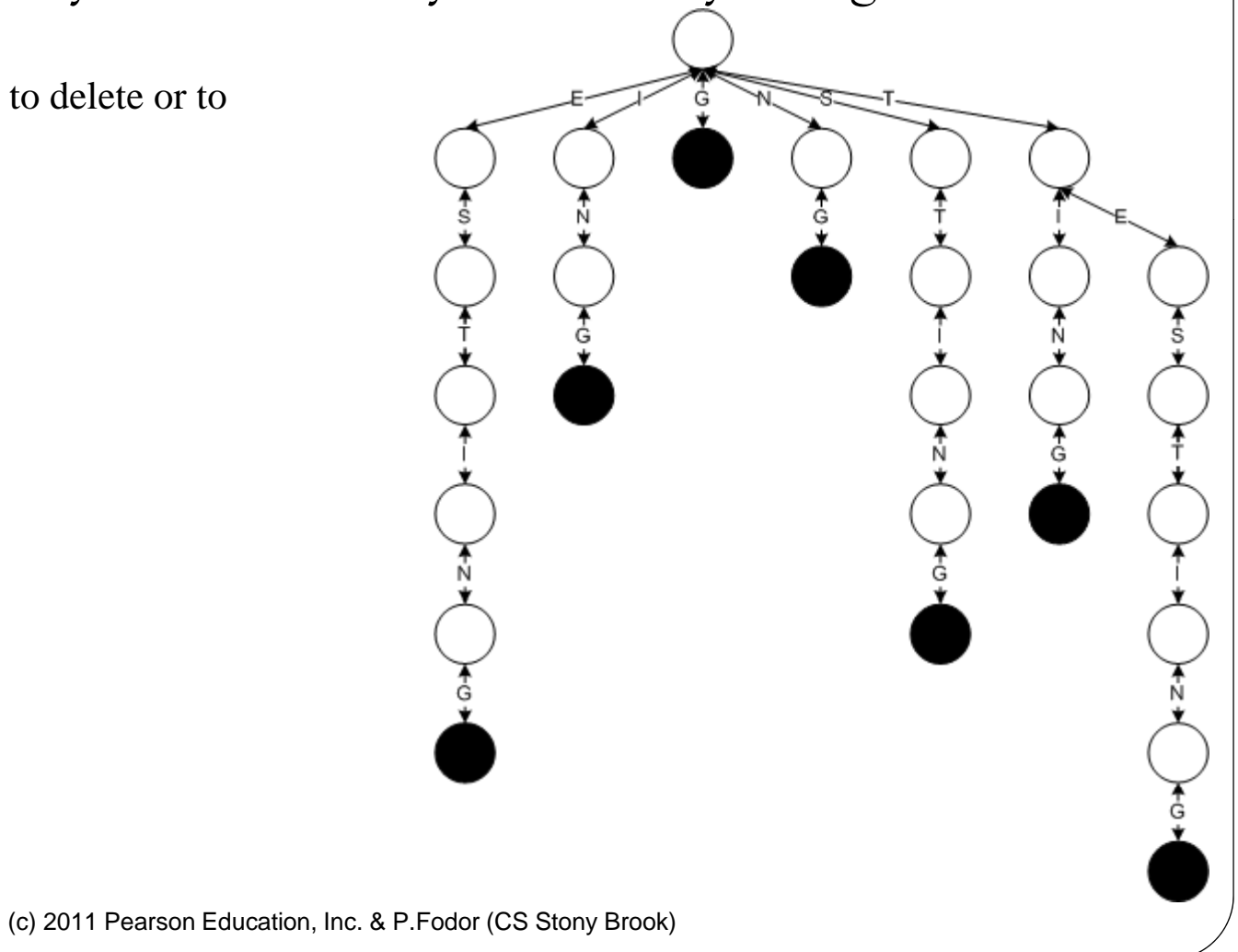

## Suffix trees

 A data structure that presents the suffixes of a given string in a way that allows for fast implementation of string operations

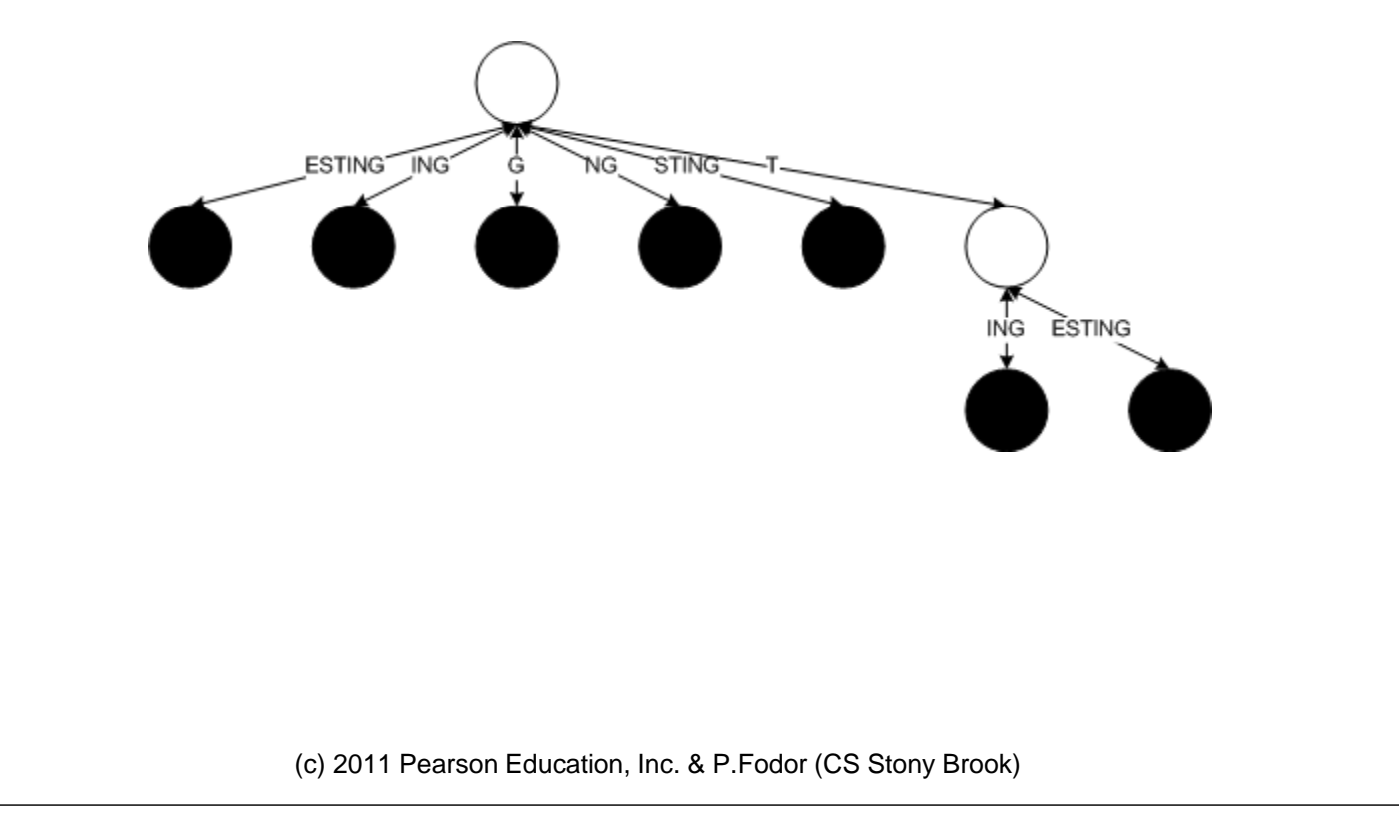

# Building trees: O(m 2) algorithm

- $\bullet$  Initialize
	- One edge for the entire string S[1..m]\$
- For  $i = 2$  to m
	- Add suffix S[i..m] to suffix tree
		- Find match point for string S[i..m] in current tree
		- If in "middle" of edge, create new node w
		- $\bullet$  $\bullet$  Add remainder of S[i..m] as edge label to suffix i leaf
- Running Time
	- $\bullet$  O(m-i) time to add suffix S[i..m]

#### Assignment

- $\bullet$ The Suffix Array Representing "BANANAS"
- . The Suffix Trie Representing "BANANAS"
- The Suffix Tree Representing "BANANAS"

## Before search: Tokenization

- 0 Automatically recognize words and sentences
	- · identify what constitutes an individual or distinct word, referred to as a token
- Tokenizer or lexer
	- sequences of characters which represent words and other elements, such as punctuation, which are represented by numeric codes,
	- $\bullet$  email addresses, phone numbers, and URLs

#### Other indexes

- Theoretical: Gödel numbering (assigns to each symbol and well-formed formula of some formal language a unique natural number) – not practical
- Hashing: fast, but not unique collisions, clustering
- B-trees: balanced search trees where every node has between  $m/2$  and m children, where  $m>1$  is a fixed integer

#### Inverted index

- A mapping from content, such as words or numbers, to its locations in a database file, or in a document or a set of documents
	- $T_0$  = "it is what it is" "a": {2}<br>
	  $T =$  "<sub>what is it"</sub> "banana": {2} •  $T_1$  = "what is it" •  $T_2$  = "it is a banana" "banana":  $\{2\}$ "is": {0, 1, 2} "it": {0, 1, 2} "what": {0, 1}

search for the terms "what", "is" and "it" would give

 $\{0,1\} \cap \{0,1,2\} \cap \{0,1,2\} = \{0,1\}$ 

## Hash tables

 **hash table**: an array of some fixed size, that positions elements according to an algorithm called a **hash function**

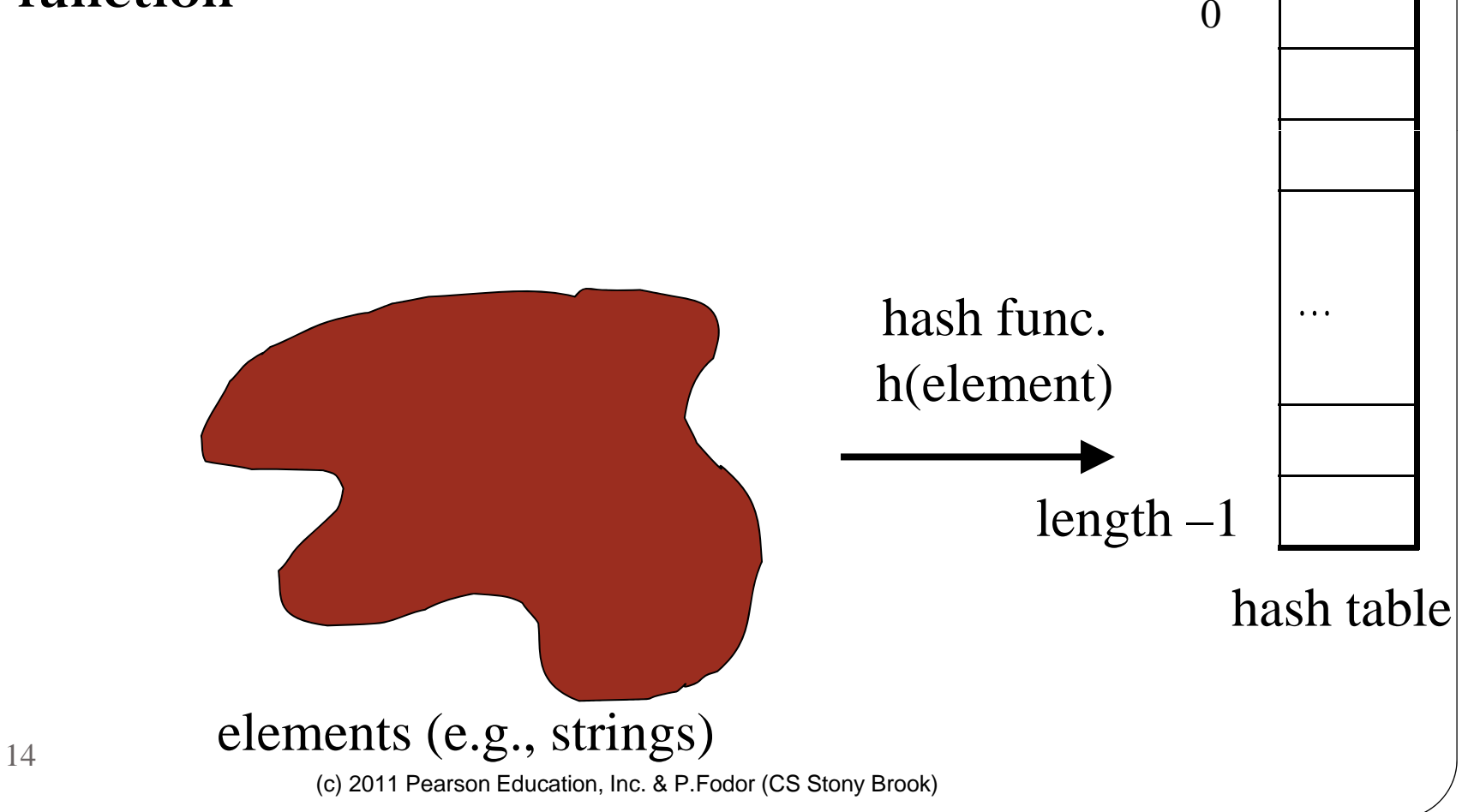

## Hashing, hash functions

- Map every element into some index in the array
	- Lookup becomes *constant -time*: simply look at that one slot again later to see if the element is there
	- add, remove, contains all become  $O(1)$  !
	- Example: *h(i) = i % array.length*

#### B-trees

- The data items are stored at leaves
- $\bullet$  The nonleaf nodes store up to M-1 keys to guide the searching; key I represents the smallest key in subtree <sup>I</sup>  $+1$ .
- The root is either a leaf or has between two and M children.
- All nonleaf nodes (except the root) have between  $[M/2]$ and M children
- All leaves are at the same depth and have between [L/2] and L children, for some L (the determination of L is described shortly).

## Apache Lucene

- http://lucene.apache.org/
- Tutorial:
- http://www.lucenetutorial.com/lucene-in-5-minutes.html

(c) 2011 Pearson Education, Inc. & P.Fodor (CS Stony Brook)

# Parallelism: MapReduce

- Input: a set of key/value pairs
- User supplies two functions:
	- map(k,v)  $\rightarrow$  list(k1,v1)
	- reduce(k1, list(v1))  $\rightarrow$  v2
- (k1,v1) is an intermediate key/value pair
- Output is the set of (k1,v2) pairs

# Hadoop

- An open-source implementation of Map Reduce in Java
	- Uses HDFS for stable storage
- Download from:

http://lucene.apache.org/hadoop/

http://developer.yahoo.com/hadoop/tutorial/module3.html